#### Liidesed

Idrisis tuleb tihti kirjutada funktsioone, mis erinevad ainult natuke tüübi poolest:

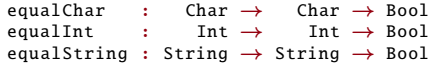

Sellist koodi ei saa kirjutada ühe puhta parameetrilise polümorfse funktsiooniga, kuna funktsioonide implementatsioon on erinev:

```
equal : a \rightarrow a \rightarrow Bool
equal = ?eq v -- pole def. mis töötaks iga tüübi korral
```
Selleks saame teha liidese (Haskellis tüübiklassi)

```
interface Equal a where
    ( == ) : a \rightarrow a \rightarrow Boo1Equal Int where
    a == b = ?eq_Int -- Int'ide võrdsus
Equal Bool where
    a == b = ?eq_Bool -- Bool'ide võrdsus
```
## Tüübiklassid standardteegis

Idrise standardteegis on defineeritud tüübiklass Eq:

```
interface Eq a where
   ( ==), (\neq) : a \rightarrow a \rightarrow Boo1-- Minimaalne definitioon peab sisaldama :
   - - (= =) või (\neq)
   x \neq y = not (x == y) -- vaikedefinitsioon
   x == y = not (x ≠ y) -- via kedefinitsioon
```
Võrldusoperaatori tüüp on:

 $( == ) : Eq a \Rightarrow a \rightarrow a \rightarrow Bool$ 

s.t me saame operaatorit kasutada, kui tema argumentitüübil on defineeritud Eq instants!

Kõikidel polümorfsetel funktsioonidel, mis kasutavad võrdust peab tüübi kontekstis olema Eq:

lookup : Eq a  $\Rightarrow$  a  $\rightarrow$  List (a, b)  $\rightarrow$  Maybe b

## Näide

```
data ValgusFoor = Punane | Kollane | Roheline
Eq ValgusFoor where
   Punane == Punane = True
   Kollane == Kollane = True
   Roheline == Roheline = True
   \overline{=} \overline{=} \overline{=} False
test : Bool
test = Kollane == Roheline - - False
```
#### Range tüübiklass

Enumeratsioone kirjeldab järgnev tüübiklass:

```
interface Range a where
   rangeFromTo : a \rightarrow a \rightarrow List a -- [x..y]
   rangeFromThenTo : a \rightarrow a \rightarrow a \rightarrow List a -- [x,y..z]
   rangeFrom : a \rightarrow Stream a -- [x..]
   rangeFromThen : a \rightarrow a \rightarrow Stream a -- [x,y..]
```
# Sisend-väljund

- + IO on hea näide, kuidas mittepuhtaid arvutusi saab modelleerida puhaste funktsioonide abil.
- + Selline modelleerimine on teoreetiliselt huvitav, kuna võimaldab katsetada erinevaid võimalusi ja kitsendusi. Näiteks erindid ja jätkud.
	- Tekitab palju segadust, kui mõisted pole (veel) selged.
	- Praktiline kasu pole ilmne: lihtsam kasutada mittepuhast programmeerimiskeelt.

Seetõttu: Selles kursuses harjutame IO-d aga ei lähe seda rada kaugemale.

## Konstantidega lambda-arvutus

• Konstantidega  $\lambda$ -termide süntaks:

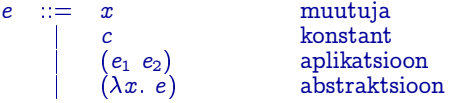

- $\bullet$  Iga konstandiga seotakse mingi arv  $\delta$ -reduktsiooni reegleid.
- Näide: Naturaalarvud  $(0, 1, 2, ...)$  ja liitmine  $(+)$ .

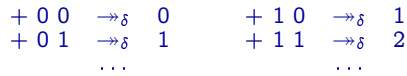

 $\bullet$   $\delta$ -reeglite lisamine võib kokkuvoolavuse ära rikkuda!

### Andmete esitamine  $\lambda$ -arvutuses

· Baaskombinaatorid

$$
\begin{array}{rcl}\nI & \equiv & \lambda x. x \\
K & \equiv & \lambda x y. x \\
S & \equiv & \lambda f g x. f x (g x)\n\end{array}
$$

• "Astendamine"

$$
E^{0} E' \equiv E' \nE^{n} E' \equiv \underbrace{E(E(\dots(E \ E'))\dots)}_{n \text{ túkki}}
$$

 $\bullet$  NB!

 $E^{n}(E E') \equiv E^{n+1} E' \equiv E (E^{n} E')$ 

# Tõeväärtused

Spetsifikatsioon

not true  $=$  false  $not$  false  $=$  true

- **•** Definitsioon
- true  $\equiv \lambda xy. x$   $(\equiv K)$ false  $\equiv \lambda xy. y$ not  $\equiv \lambda t$ . t false true

Näide:

not true  $\equiv (\lambda t. t \text{ false true})$  true  $\rightarrow$  true false true  $\equiv$   $(\lambda x. \lambda y. x)$  false true  $\rightarrow$  ( $\lambda y$ . false) true  $\rightarrow$  false

# Tingimuslause

• Spetsifikatsioon

cond true  $E_1$   $E_2$  =  $E_1$ cond false  $E_1$   $E_2$  =  $E_2$ 

• Definitsioon

cond  $\equiv \lambda t \; x \; y \; t \; x \; y$ 

· Näide:

cond false  $E_1$   $E_2$  =  $(\lambda t \ x \ y \ t \ x \ y)$  false  $E_1$   $E_2$  $\rightarrow$  false  $E_1$   $E_2$  $\equiv$   $(\lambda x \ y \ y) E_1 E_2$  $\rightarrow$   $E_2$